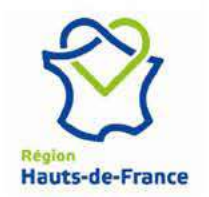

## **ACTION D'INITIATIVE REGIONALE POUR LA RECHERCHE Dispositif Start-AIRR**

# **DOSSIER DE DEMANDE DE SUBVENTION**

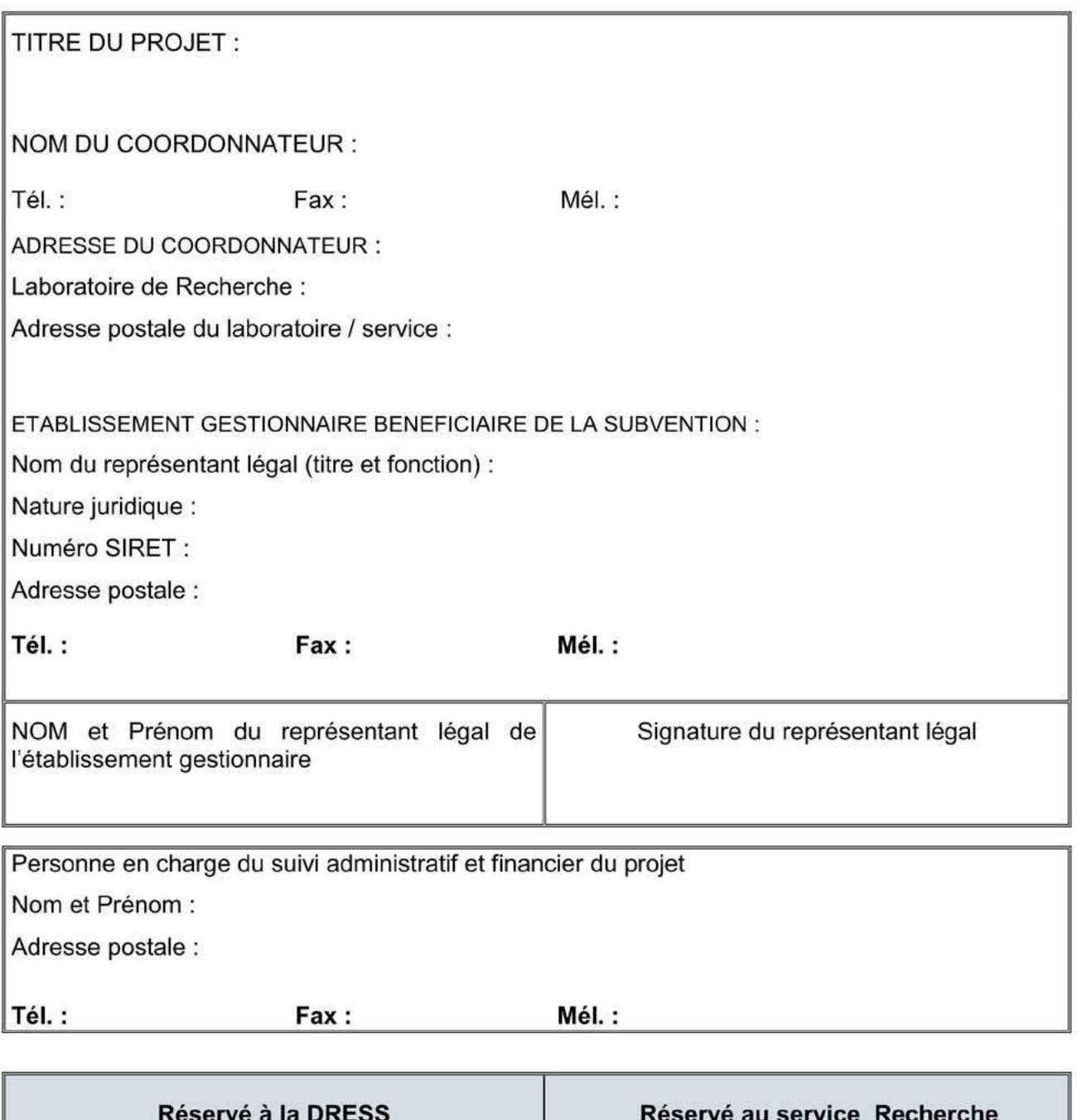

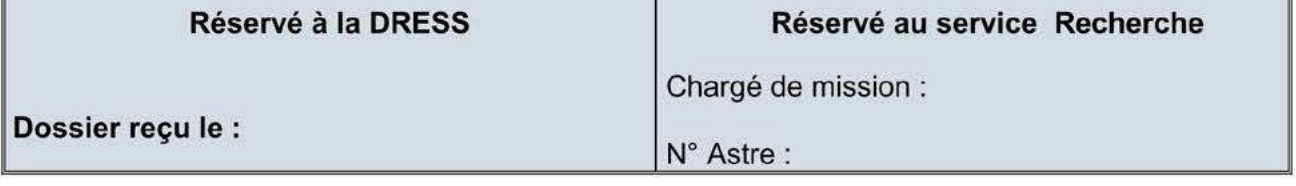

## **REGION HAUTS-DE-FRANCE** Direction de la Recherche, Enseignement Supérieur, et des Formations Sanitaires et Sociales

Domaine cible :

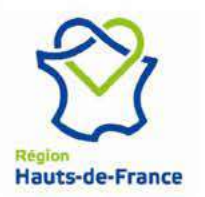

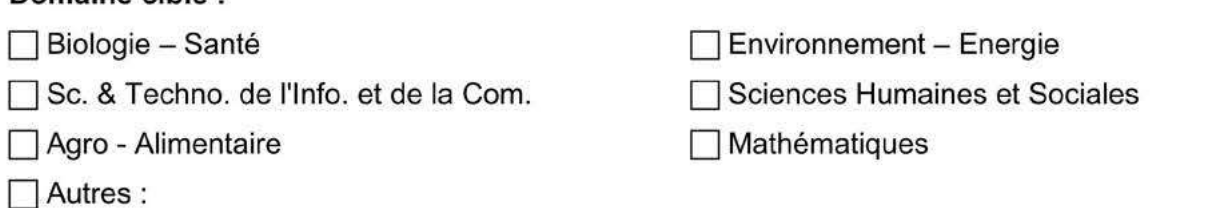

Domaines d'Activités Stratégiques ou axes de spécialisations de la stratégie rechercheinnovation (SRI-SI et S3) auxquels le projet se rattache :

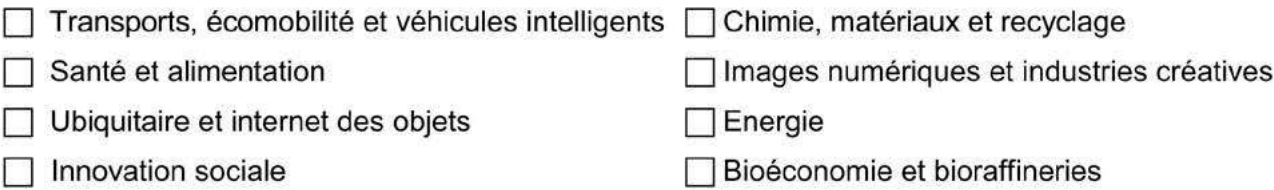

Ce dossier de demande de subvention sera composé d'une partie scientifique et d'une partie financière

Il est à retourner par l'établissement gestionnaire, dûment rempli (un exemplaire papier et un exemplaire électronique identique à l'attention de airr@hautsdefrance.fr)

## **Monsieur Camille KUPISZ**

Direction de la Recherche, de l'Enseignement Supérieur et des Formations Sanitaires et Sociales Région Hauts-de-France - 151, boulevard Hoover - 59555 - LILLE Cedex

Votre dossier est à compléter impérativement avec les pièces référencées dans le feuillet « Récapitulatif des pièces à fournir ».

## **REMARQUE METHODOLOGIQUE POUR LE REMPLISSAGE DES CHAMPS AUTOMATIQUES:**

Le présent fichier est un modèle de document. Plusieurs champs (titre du projet, nom du coordinateur téléphone, fax, mél....) se remplissent automatiquement. Il est très important de ne jamais modifier ces champs avant la première impression.

Pour ce faire, vous pouvez choisir deux méthodes :

- Lorsque vous avez fini de remplir votre dossier ou au moment de sa première impression, des fenêtres de dialogue s'ouvriront. Il vous suffira alors de les remplir ; tous les champs seront alors remplis automatiquement.
- · Dès la première ouverture de votre document choisissez de l'imprimer.

## Contact pour tout renseignement :

**DRESS - Recherche** 

airr@hautsdefrance.fr 03 28 82 76 51 03 28 82 76 32

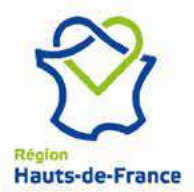

# **DOSSIER SCIENTIFIQUE**

## RESUME DU PROJET DE RECHERCHE (sur 1 page)

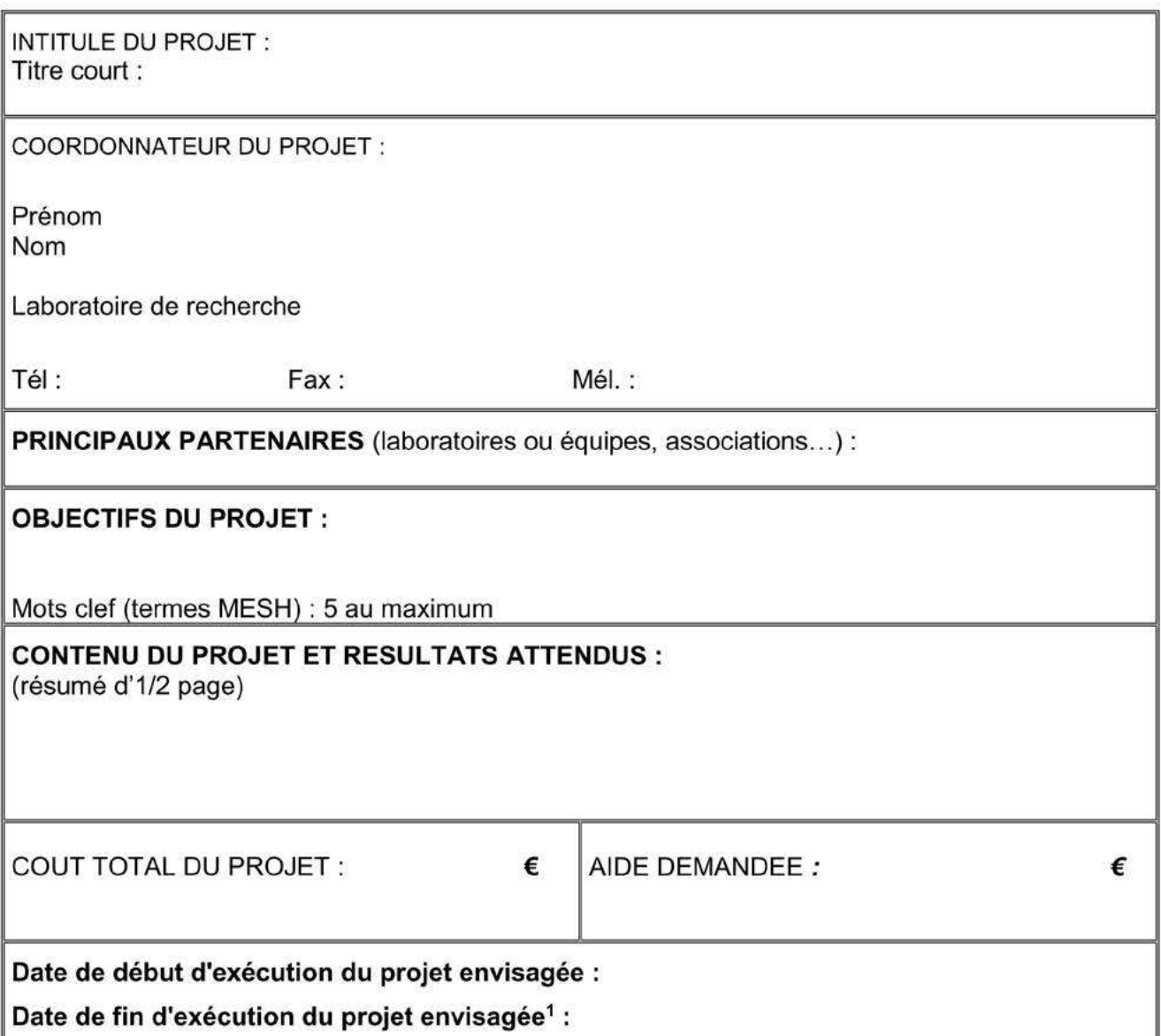

<sup>&</sup>lt;sup>1</sup> Sans excéder 12 mois

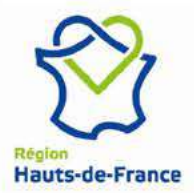

## **MODELE DE LETTRE DE DEMANDE**

Monsieur le Président du Conseil Régional Hauts-de-France Hôtel de Région 151, boulevard Hoover 59555 - LILLE Cedex

A l'attention de Monsieur Camille KUPISZ Direction de la Recherche, de l'Enseignement Supérieur et des Formations Sanitaires et Sociales

> Lieu Date

Objet:

Projet

Monsieur le Président

J'ai l'honneur de vous adresser une demande de subvention concernant le projet intitulé

Ce projet, inscrit dans le cadre du dispositif « Actions d'initiatives régionales pour la Recherche - Dispositif Start-AIRR », est soutenu par organisme(s), établissement(s).

Son coût total est de ............ €, et appelle une demande de subvention ............. €.

Restant à votre disposition pour toute information complémentaire.

Je vous prie de croire, Monsieur le Président, en l'expression de ma considération distinguée.

Pour le compte des établissements partenaires

Le représentant légal de la structure assurant la coordination et la gestion du projet

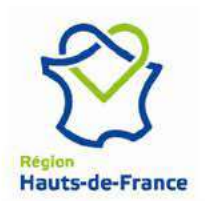

## **DESCRIPTIF DU PROJET DE RECHERCHE (5 à 10 pages)**

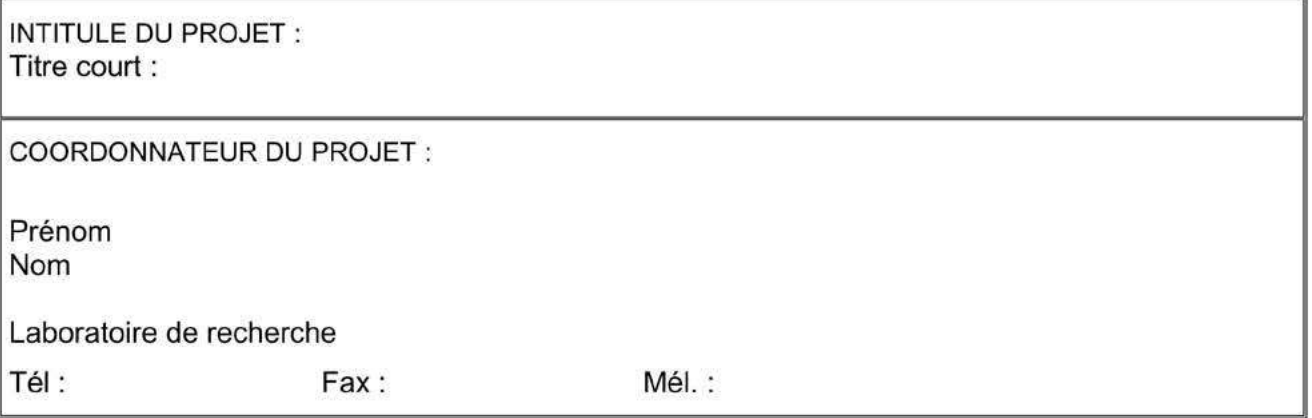

Le plan ci-dessous décrit les différents items à renseigner pour la rédaction du dossier de demande de subvention. Tout renseignement complémentaire pourra être ajouté à ce dossier sur papier libre.

## **I-LE CONTEXTE DU PROJET**

Historique des travaux, du partenariat avant conduit à une volonté de valorisation socioéconomique des résultats de recherche.

L'état de l'art et le contexte scientifique et économique du projet : positionnement, caractère innovant/de rupture, pertinence au regard du contexte national, européen et international.

Lien avec les recherches/projets menés au sein du laboratoire.

## **II - LE CONTENU DU PROJET**

#### II.1 Les objectifs opérationnels du projet

Préciser ici les objectifs en termes de valorisation et/ou de transfert technologique :

- Validation d'hypothèses,
- Obtention de résultats préliminaires à une preuve de concept, ÷,
- Validation d'applications potentielles.
- Validation de faisabilité technique, scientifique, réglementaire, éthique...

#### II.2 Stratégies et méthodes pour y répondre

Il pourra être précisé ici la stratégie envisagée, à l'issu du projet, concernant la valorisation des travaux de recherche (collaboration avec une entreprise, création de start-up, etc...), la protection de la propriété intellectuelle....

## II.3 Le(s) partenaire(s) du projet et leurs atouts pour mener à bien le projet le cas échéant

Préciser ici les différents partenaires, leurs compétences et remplir la fiche jointe en annexe pour chaque entité.

#### II.4 Le calendrier de travail :

Programme des travaux, échéancier et partage des tâches entre les partenaires.

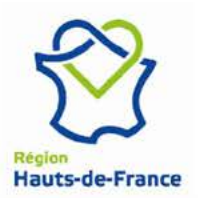

## III - LES MOYENS NECESSAIRES AU PROJET

#### III.1 Moyens humains et matériels existants affectés au projet :

- a) personnel affecté au projet (en spécifiant le nombre de personnes, leur statut et le pourcentage de temps consacré effectivement au projet) pour chaque partenaire,
- b) matériel affecté au projet.

#### III.2 Moyens humains et matériels non existants nécessaires pour le projet et subvention sollicitée auprès de la Région :

- a) personnel à mobiliser en spécifiant le nombre de personnes, leur statut (vacataires, postdoctorants...) et le pourcentage de temps consacré effectivement au projet.
- b) matériel à acquérir.
- c) compétences à développer en interne ou à solliciter en externe.

## **IV - LES RESULTATS ATTENDUS**

Les items ci-dessous sont donnés à titre indicatif, votre projet n'est peut-être pas concerné par tous les points et/ou votre projet adresse également d'autres retombées non listées cidessous, n'hésitez pas alors à le préciser.

## IV.1 Sur le plan scientifique et du développement technologique

#### IV.2 Sur le plan du développement socio-économique régional

- Le cas échéant, précisez les manifestations prévues en direction des entreprises, la liste des entreprises régionales, nationales, internationales potentiellement intéressées par le projet (licence, cession de droits de PI, contrats industriels, convention de partenariat...);
- L'impact envisagé sur le développement des PME/PMI, les autres partenariats envisagés, les perspectives de création d'entreprises....

#### IV.3 Sur le plan du rayonnement et de l'attractivité régionale

## IV.4 Prise en compte des préoccupations de développement durable

Dans quelle mesure le projet va-t-il avoir un impact sur :

- · l'emploi (nombre équivalent temps plein par année en R&D et innovation, % homme femme):
	- . création de postes en laboratoire,
	- . création de postes en entreprise régionale (ou développement de chiffre d'affaires sur les produits et services innovants générant des emplois).
- la solidarité territoriale (implication des territoires) :
	- . implication des universités nouvelles.
	- . implication d'acteurs des territoires du Nord Pas de Calais.
- · l'environnement : maîtrise des risques et / ou protection de l'environnement (énergie, effluents, déchets, bruit...).

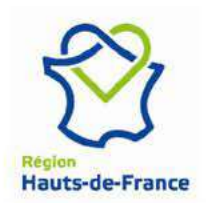

#### **LISTE DES PARTENAIRES IDENTIFIÉS** (le cas échéant)

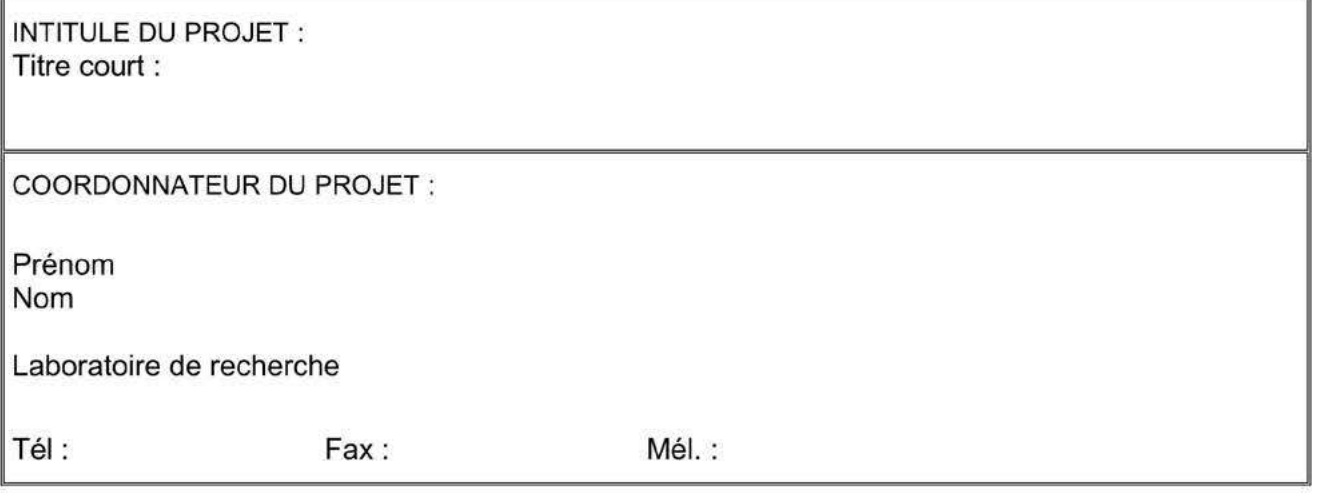

- le nom et l'intitulé du partenaire,

- le nom du directeur.
- le nom du responsable en charge du suivi du projet, et son CV avec les références des 5 dernières publications
- les coordonnées (adresse postale, téléphone, fax, mél),
- la contribution effective du partenaire sur le projet,
- la thématique principale de l'équipe ou des équipes impliquées dans le projet.

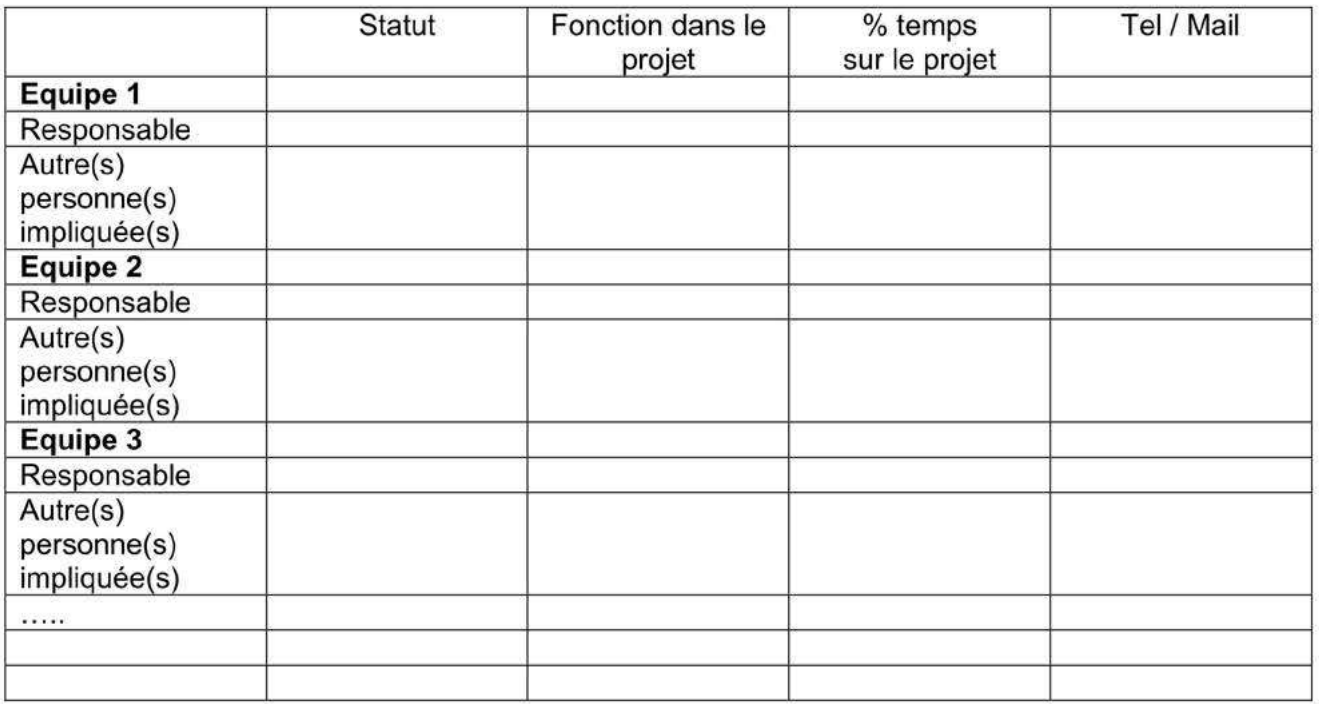

## **REGION HAUTS-DE-FRANCE** Direction de la Recherche, Enseignement Supérieur, et des Formations Sanitaires et Sociales

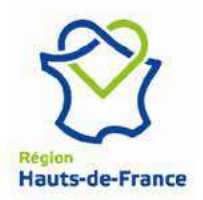

## **FICHE DE POSTE** (1 fiche par poste)

## Personnel non statutaire de la fonction publique financé sur fonds Etat et /ou Région

Demandeur: Nom du projet

Nom et prénom de la personne (si connu)

Missions: (Merci de décrire la mission avec précision)

Profil de la personne (diplôme, cursus, compétences requises...) :

Responsable:

Lieu de rattachement :

Rémunération brute mensuelle chargée (comprenant charges patronales et charges salariales) : 

Temps de travail directement consacré à l'opération : ...............% soit ......................heures / jours (Barrer la mention inutile)

si différent de 100 % du temps de travail, prévoir une justification du temps de travail passé sur l'opération à l'aide de la grille de temps (time table) en annexe du dossier de demande.

Seul ce temps de travail, dûment justifié, permettra l'attribution effective de la subvention

Date pressentie d'embauche : Durée du contrat : Nature du contrat : Employeur:

## Signature du représentant de l'organisme

qui aura à assurer le contrat de travail, coordonnées à préciser.

- La copie du contrat de travail correspondant doit être fournie pour chaque poste.
- Au moment des demandes de paiement, un document attestant du montant total payé devra également être fourni (bulletin de salaire, Déclaration Annuelle des Données Sociales DADS, documents mentionnant les charges patronales, ...)

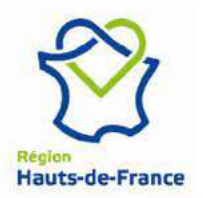

## **DOSSIER FINANCIER**

## **ACCORD DE GESTION**

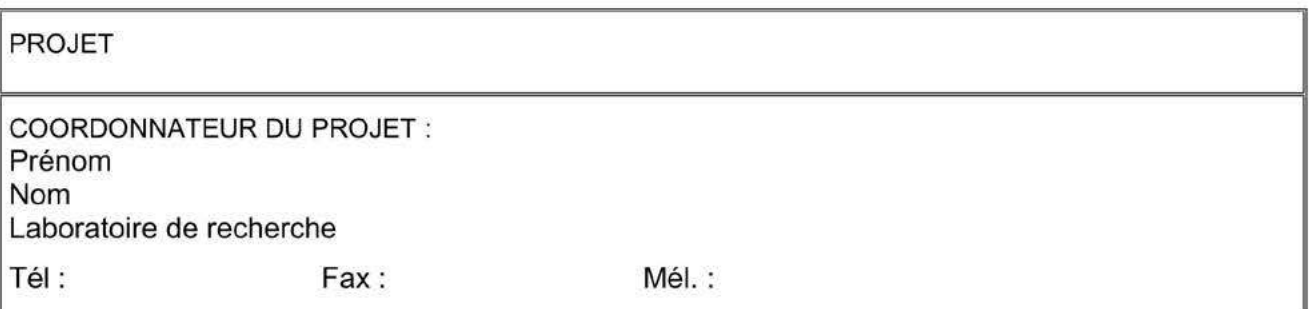

Nom de l'organisme gestionnaire :

Adresse:

Téléphone :

Statut juridique :

Nom et qualité du représentant légal :

Je soussigné(e), le représentant légal de l'établissement gestionnaire du projet mentionné cidessus agissant pour le compte de l'équipe (à compléter) :

- Déclare avoir pris connaissance de la demande de subvention faite auprès de la Région par l'équipe désignée ci-dessus et du budget global affecté à l'opération.
- Déclare accepter d'en assurer la gestion (sous réserve de la disponibilité effective des fonds) pour un montant total de :
- + Atteste que l'opération est assujettie à la TVA  $\square$  oui  $\Box$  non

Dans tous les cas, joindre une attestation signée de l'agent comptable ou par défaut du représentant légal selon le format ci-après et relative à la récupération ou non de la TVA.

Fait à

le

## Le représentant légal de l'organisme gestionnaire

Il est rappelé que l'établissement aura :

à fournir un certificat des dépenses acquittées visé par le représentant légal et à hauteur du coût total,

à joindre, le cas échéant, l'avis du conseil scientifique concernant le projet de recherche,

à assurer, le cas échéant, la gestion du personnel financé.

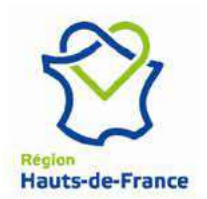

## **ATTESTATION DE REGIME FISCAL**

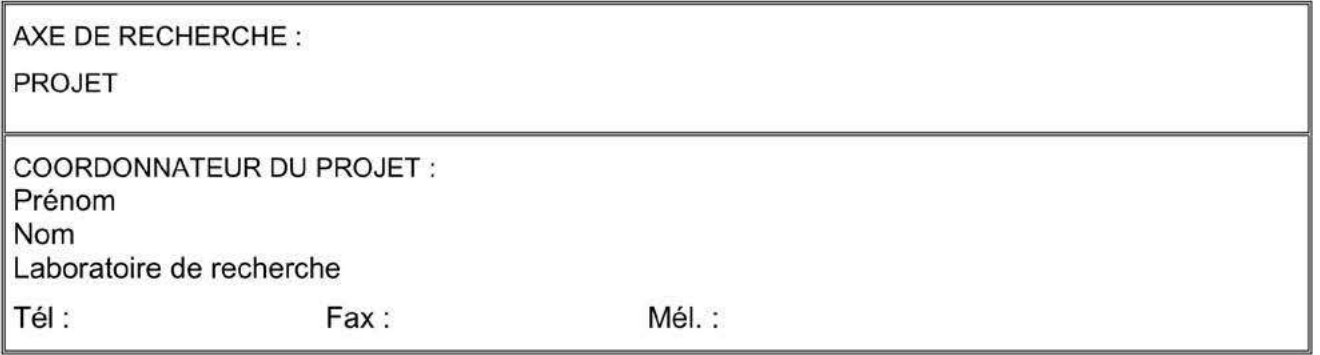

Je soussigné, (nom de l'agent comptable ou du représentant légal), de l'Etablissement gestionnaire certifie que les participations financières, dont la subvention allouée par la Région, relatives aux activités et à la réalisation du projet référencé ci-dessus :

- $\Box$  ne seront pas assujetties à la TVA,
- $\Box$  seront assujetties à la TVA.

Par ailleurs, je soussigné, (nom de l'agent comptable ou du représentant légal), de (nom de l'établissement) m'engage :

- $\Box$  à ne pas procéder à la récupération de la TVA,
- $\Box$  à procéder à la récupération de la TVA.

sur les opérations financières relatives à l'exécution du projet référencé ci-dessus

Fait à

le

## L'agent comptable ou le représentant légal

**REGION HAUTS-DE-FRANCE** Direction de la Recherche, Enseignement Supérieur, et des Formations Sanitaires et Sociales

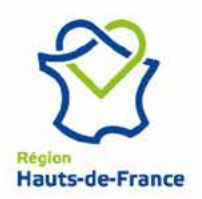

## **RECAPITULATIF DES PIECES A FOURNIR**

## Votre dossier est à compléter impérativement avec les pièces suivantes :

## Partie scientifique :

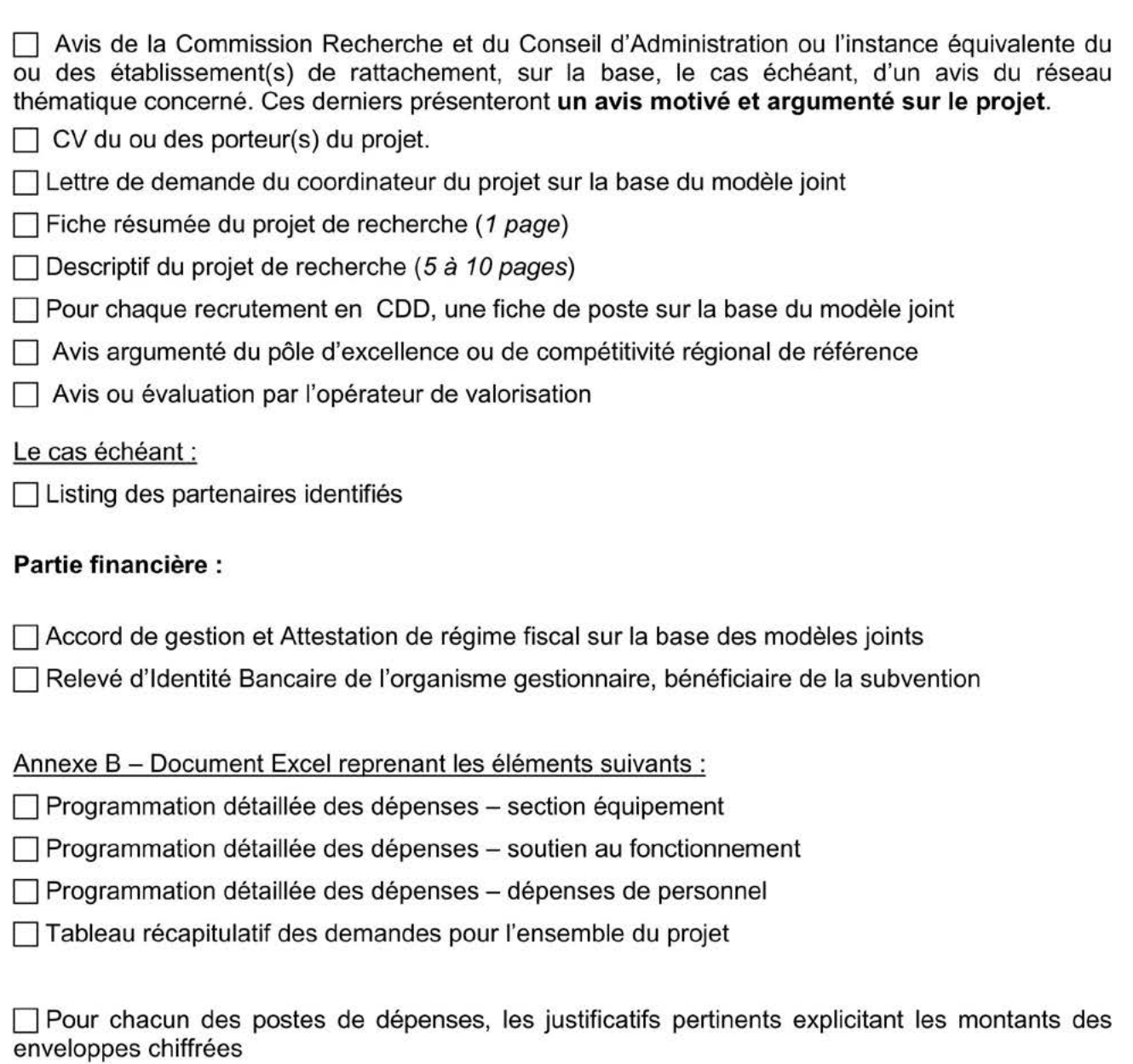

En cas de valorisation du temps consacré au projet par des personnels permanents, des pièces probantes justifiant les salaires valorisés.

Remarque importante : au moment de la demande de paiement, des feuilles de temps seront impérativement fournies qui démontreront la quote-part de l'équivalent temps plein consacré au projet pour chacun des personnels permanents impliqués.

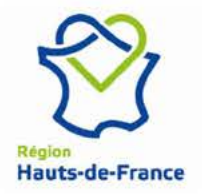

## Annexe administrative et financière

## I - Dates d'éligibilités des dépenses et durée d'exécution des conventions

Il importe que le bénéficiaire et le gestionnaire de la subvention attribuée par la Région distinguent bien les notions liées à la durée d'exécution des opérations et à la caducité de l'engagement juridique.

Par date de caducité, on entend la date à laquelle l'engagement juridique devient caduc. A cette date, toutes les pièces permettant le solde des versements de la subvention doivent avoir été transmises à la paierie régionale ce qui oblige à une transmission à destination des services de la Région 4 semaines avant la date de caducité.

En règle générale, il sera procédé à la proratisation au vu des dépenses acquittées au titre de l'opération et il y aura désaffectation des sommes restantes sur la base d'un récapitulatif des dépenses effectives réalisées à la date de la fin du délai d'exécution.

Par durée d'exécution, on entend la durée pendant laquelle les dépenses pourront être prises en compte. Cette durée est comptabilisée à partir de la date de début d'exécution si celle-ci est précisée dans l'engagement juridique.

Dès lors, seules les dépenses engagées dans les délais impartis à compter de la date de début d'exécution et sur la période correspondant à la durée d'exécution peuvent être prises en compte pour établir le récapitulatif des dépenses qui permettra le solde de la subvention, sous réserve qu'elles soient effectivement acquittées avant la caducité de l'engagement juridique.

A défaut de date et de durée d'exécution, ce sont les dates de notification et de caducité qui permettent de définir la période de validité des dépenses y compris les 4 semaines nécessaires pour le paiement par la Région.

## Il - Contrôle et réalisation partielle de l'opération au terme de la convention

La Région se réserve le droit de faire suivre et vérifier par toute personne de son choix l'exécution du projet bénéficiant d'une aide régionale. Le contrôle a lieu sur pièces et/ou sur place et tout document ou information nécessaire à l'accomplissement du contrôle doit être accessible sur demande orale et/ou écrite

En cas de non-respect par le bénéficiaire de ses obligations ou de sa renonciation à l'aide, la Région se réserve le droit de suspendre ou d'annuler l'aide sans préavis partiellement ou totalement

## III - Etablissement du budget

Le budget doit être équilibré en dépenses et en recettes par bénéficiaire et par nature de dépenses (équipement, soutien de programme et dépenses de personnel). Il doit être affiché sur la base des assiettes de dépenses qui seront effectivement réalisées au regard notamment du régime fiscal auquel est soumis l'établissement récipiendaire des fonds.

## **REGION HAUTS-DE-FRANCE** Direction de la Recherche. Enseignement Supérieur. et des Formations Sanitaires et Sociales

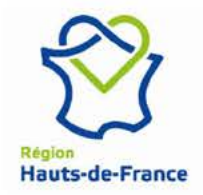

L'établissement gestionnaire et récipiendaire de la subvention est dans l'obligation de certifier acquitté l'ensemble des dépenses à hauteur du coût total de l'opération. Dans le cas où l'établissement ne serait pas en mesure de certifier certaines dépenses supportées par des crédits en gestion par un tiers, il devra explicitement au dépôt de la demande déclarer les montants effectivement sous sa responsabilité comptable.

Tout budget incomplet ou non conforme conduit à l'irrecevabilité de la demande.

## 1 / Régime fiscal et assiette d'intervention

Pour les organismes assujettis à la TVA :

- pour la section investissement : la subvention se calcule sur la base d'assiette en H.T.
- pour la section soutien de programme : la subvention peut se calculer sur la base du programme de fonctionnement en T.T.C. dans certains cas.
- pour la section dépenses de personnel : la subvention se calcule sur la base des salaires nets de taxes.

#### Pour les organismes non assujettis à la TVA et ne donnant pas lieu à récupération :

L'investissement et le fonctionnement se calculent sur une base d'assiette T.T.C, les dépenses de personnel sur une base nette de taxes.

Pour arrêter les assiettes des dépenses, les établissements gestionnaires devront transmettre une attestation par opération signée de l'agent comptable ou du représentant légal spécifiant :

- les conditions d'assujettissement,
- les conditions de collecte.

Cette attestation visée par l'agent comptable doit être transmise lors du dépôt du dossier de candidature.

## 2/ Nature des dépenses éligibles :

Le soutien porte sur la mise en place et la réalisation d'un projet de recherche. Les crédits pourront donc couvrir :

pour la section Investissement : les achats d'équipements inventoriables.

A noter que le dispositif « Start-AIRR » n'a pas vocation à subventionner des équipements lourds ou mi-lourds. Le montant d'investissement devra être en cohérence avec les attendus du projet.

## pour la section Fonctionnement :

o les dépenses de personnel recruté spécifiquement pour le projet par contrat de travail ou vacations pour une période significative en cohérence avec les résultats attendus et dans la limite de la durée du projet,

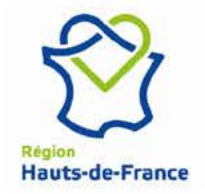

- o l'achat de consommables et petits matériels spécifiques directement liés au projet.
- Les frais d'études, d'analyses, les prestations extérieures et sous-traitances ou utilisation de plateformes mutualisées existantes,
- o les frais de déplacements strictement liés au projet et uniquement pour les personnels statutaires et contractuels déclarés travaillant sur le projet,
- les frais liés à la protection de la Propriété Intellectuelle du projet  $\circ$

Seront considérés comme non éligibles, dans le cadre strict du soutien à ce projet :

- le recrutement de stagiaires et de doctorants.
- les frais de documentation.
- les frais de publication.
- les frais de communication, divulgation scientifique,  $\sim$
- les frais généraux et frais de gestion.

La rémunération des personnels permanents travaillant sur le projet ne sera en aucun cas financée mais sera considérée comme éligible au prorata du temps consacré au projet. Il sera alors demandé de justifier des temps passés par les personnels statutaires identifiés dans le cadre du projet (fourniture de pièces probantes lors du dépôt de la demande de subvention et fourniture de feuilles de temps au moment de la demande de paiement).

Le taux d'intervention de la Région sera calculé sur le montant total des dépenses éligibles du projet ; il sera plafonné en tenant compte du montant total valorisé en rémunérations de personnels permanents.

#### 3/ Subvention allouée :

L'aide de la Région ne peut excéder 100 000 euros par projet, pour une durée de 6 à 12 mois.

Le taux d'intervention sera conforme aux régimes d'aide d'Etat en vigueur, mais ne pourra excéder 80% du coût total du projet, dans la limite des dépenses éligibles du projet.

A noter que le versement du solde de 20 % de la subvention allouée au projet sera conditionné à l'obtention d'au moins un des livrables repris dans le note de cadrage général du dispositif AIRR.

#### 4/ Modifications en cours d'exécution :

Toute demande de modification sur la nature des dépenses ou les délais d'exécution doit faire l'objet d'un courrier de l'établissement gestionnaire à la Région. Aucune demande transmise directement par un chercheur ne pourrait être prise en compte.

Il est rappelé que toute modification oblige à un nouvel examen par les commissions consultatives et délibératives de la Région.

A noter qu'un changement d'objet se traduit par une cessation complète de l'engagement de la Région sur le projet.